# **BindToButton**

## Description

Binds the command to the given button. Currently only supports SRP buttons.

## **Syntax**

rv = Command\_Services("BindToButton", CtrlEntId, Command)

### **Parameters**

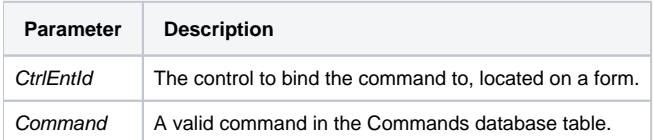

#### Version

16.0.18